**UT UNIVERSITY** 

### **L1: Introduction to CS6963 and CUDA** January 12, 2011 **Outline of Today's Lecture**  • Introductory remarks • A brief motivation for the course • Course plans • Introduction to CUDA - Motivation for programming model - Presentation of syntax - Simple working example (also on website) • **Reading:**  - CUDA 3.2 Manual, particularly Chapters 2 and 4 - Programming Massively Parallel Processors, Chapters 1 and 2 This lecture includes slides provided by: Wen-mei Hwu (UIUC) and David Kirk (NVIDIA) see http://courses.ece.illinois.edu/ece498/al/Syllabus.html

CS6963

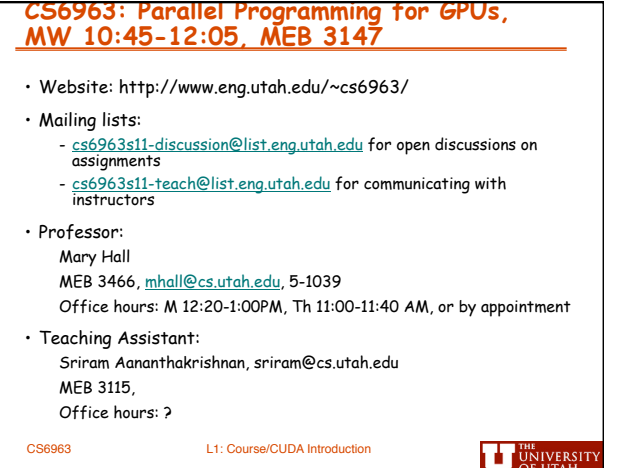

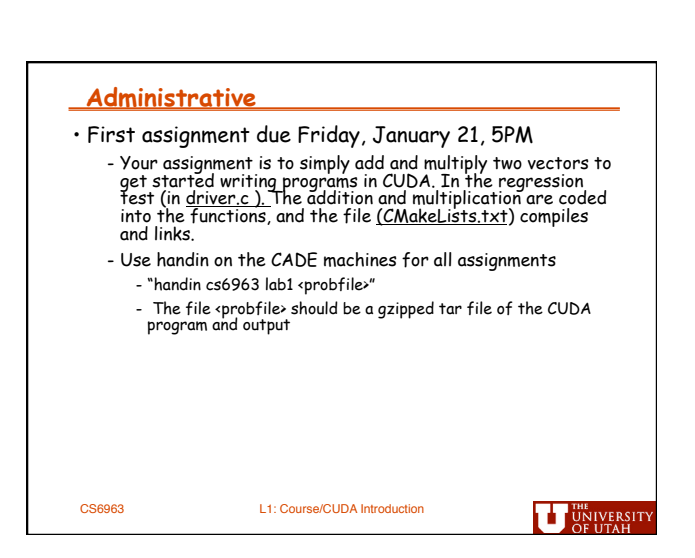

CS6963 L1: Course/CUDA Introduction

*1* 

**UT UNIVERSITY** 

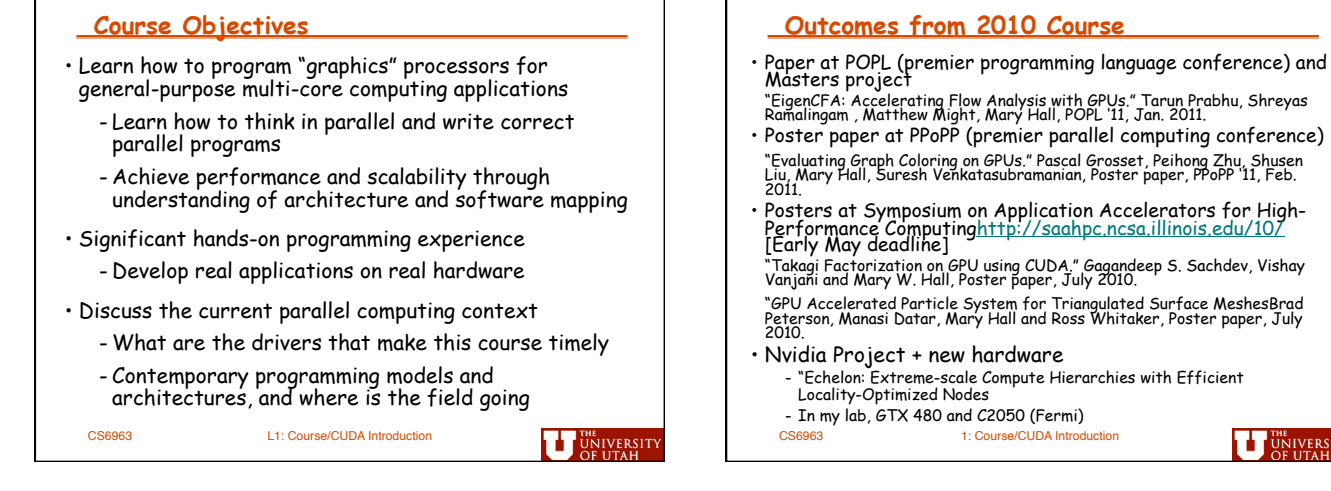

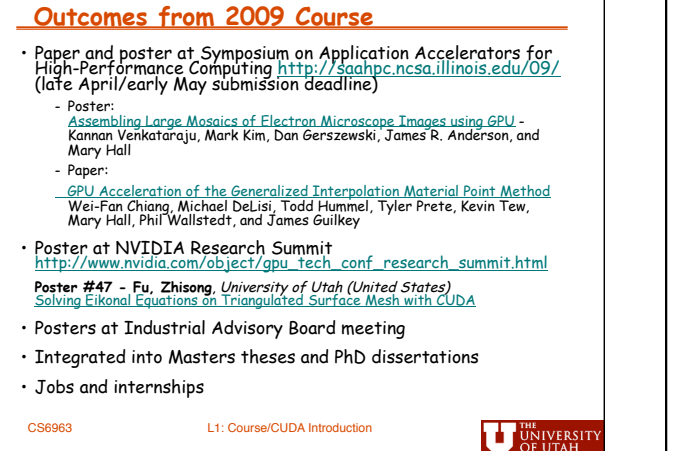

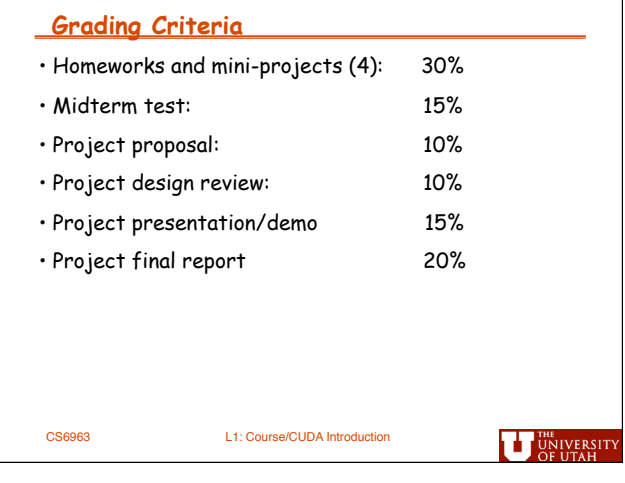

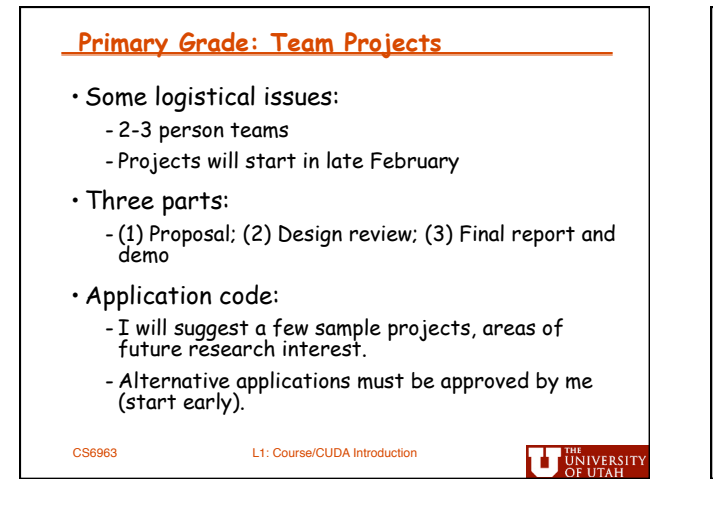

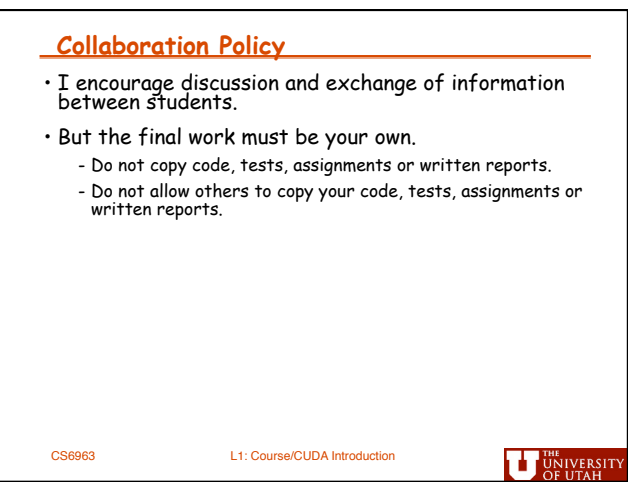

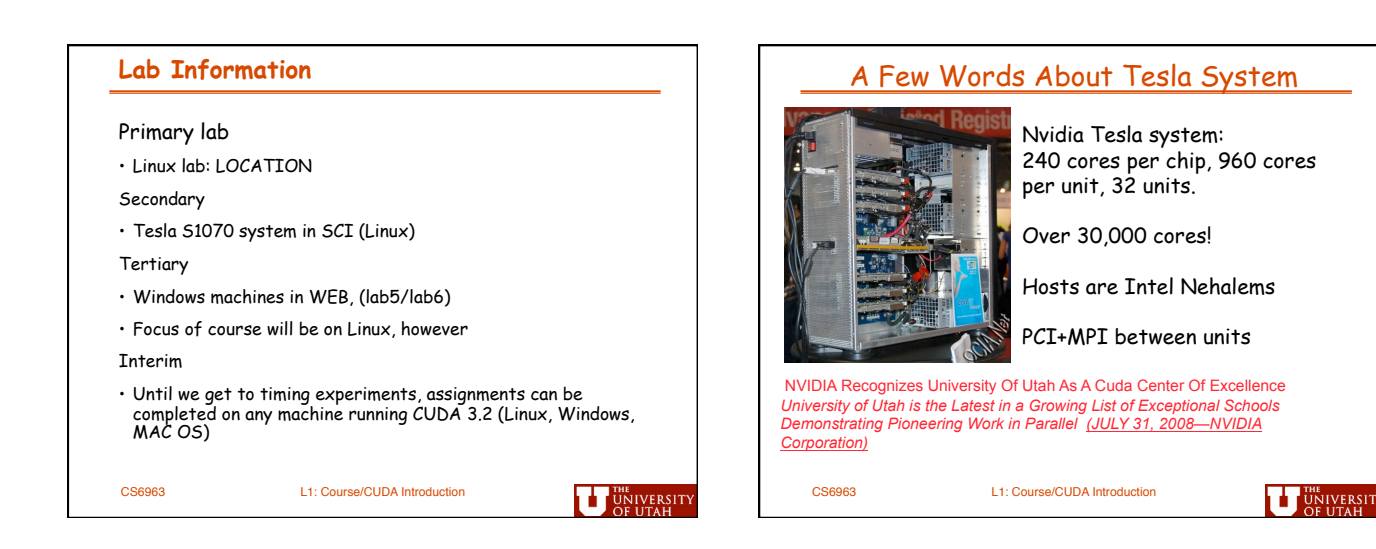

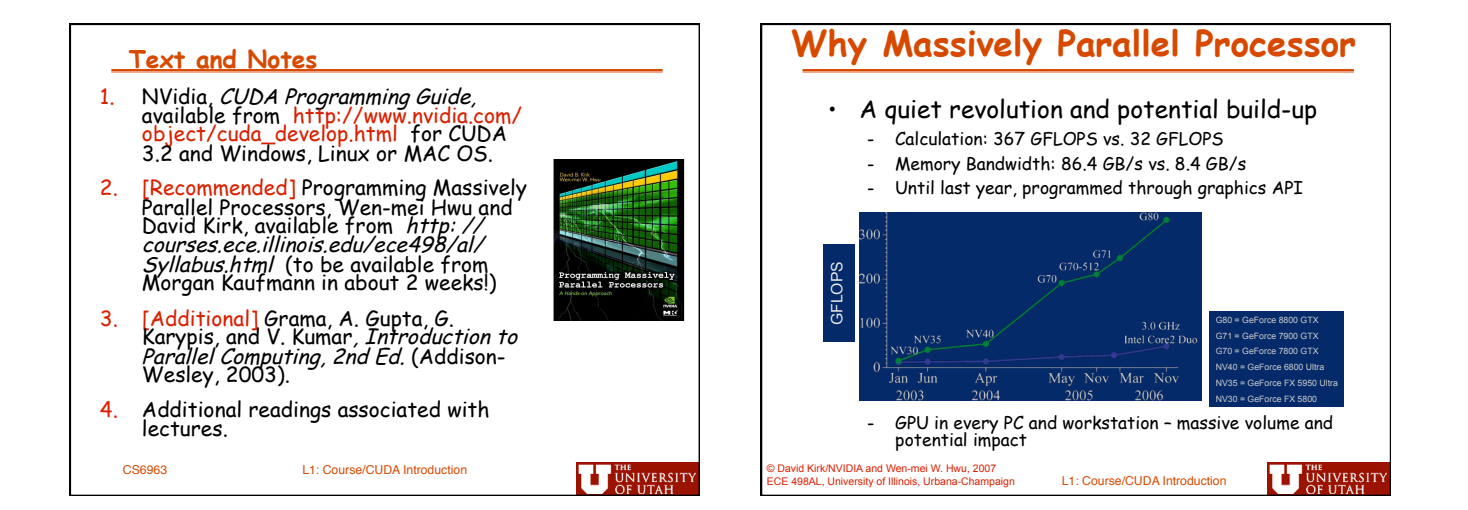

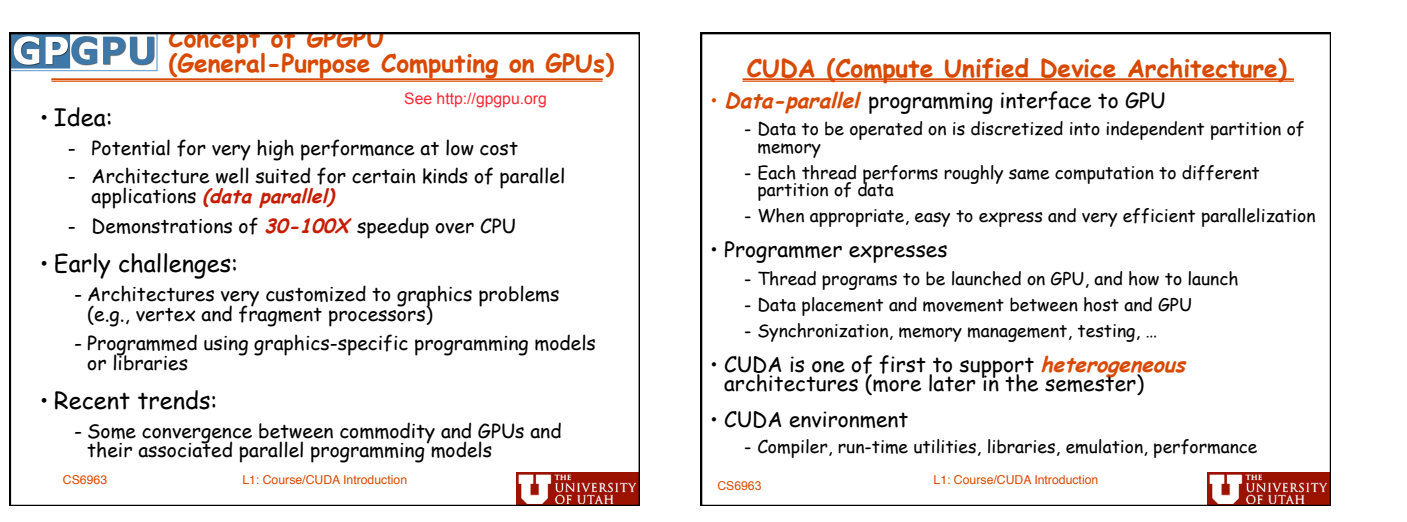

### *4*

## **Today's Lecture**

• Goal is to enable writing CUDA programs right away

- Not efficient ones need to explain architecture and mapping for that (soon)
- Not correct ones need to discuss how to reason about correctness (also soon)
- Limited discussion of why these constructs are used or comparison with other programming models (more as semester progresses)
- Limited discussion of how to use CUDA environment (more next week)
- No discussion of how to debug. We'll cover that as best we can during the semester.

L1: Course/CUDA Introduction CS6963

**U** UNIVERSITY

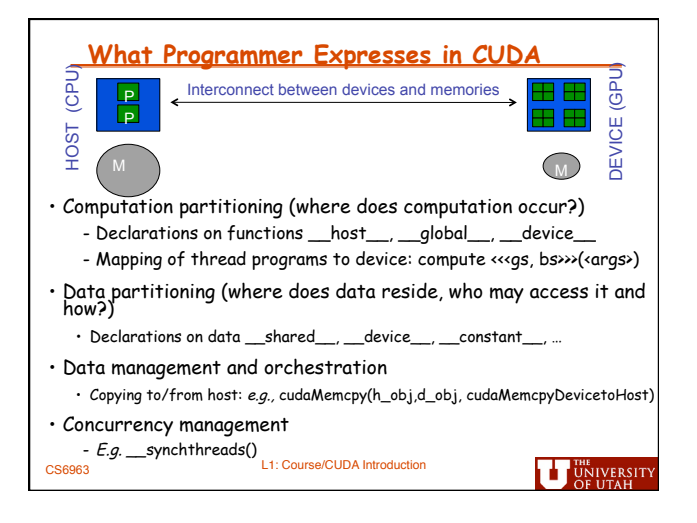

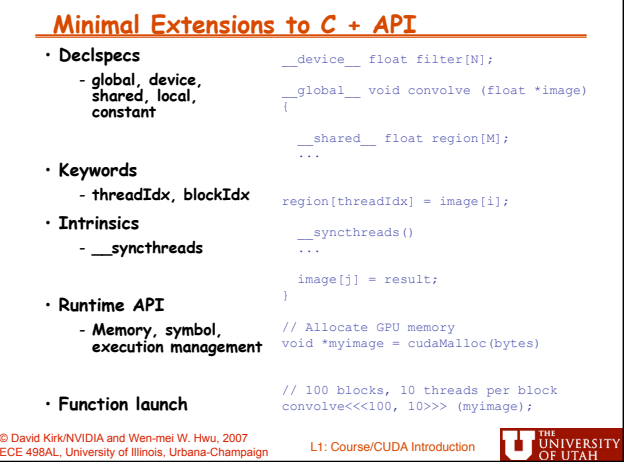

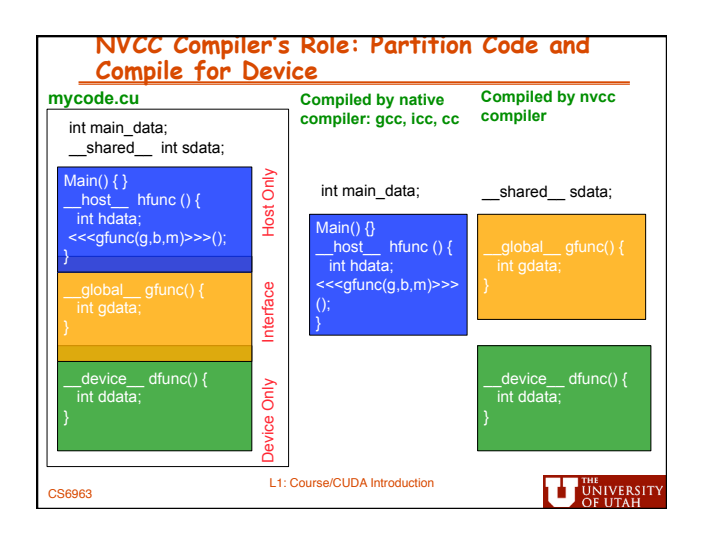

#### **CUDA Programming Model: A Highly Multithreaded Coprocessor**

- The GPU is viewed as a compute device that:
	- Is a coprocessor to the CPU or host
	- Has its own DRAM (device memory)
	- Runs many threads in parallel
	-
- Data-parallel portions of an application are executed on the device as kernels which run in parallel on many threads
- Differences between GPU and CPU threads
	- GPU threads are extremely lightweight - Very little creation overhead
	- GPU needs 1000s of threads for full efficiency - Multi-core CPU needs only a few

CS6963 L1: Course/CUDA Introduction

**UT UNIVERSITY** 

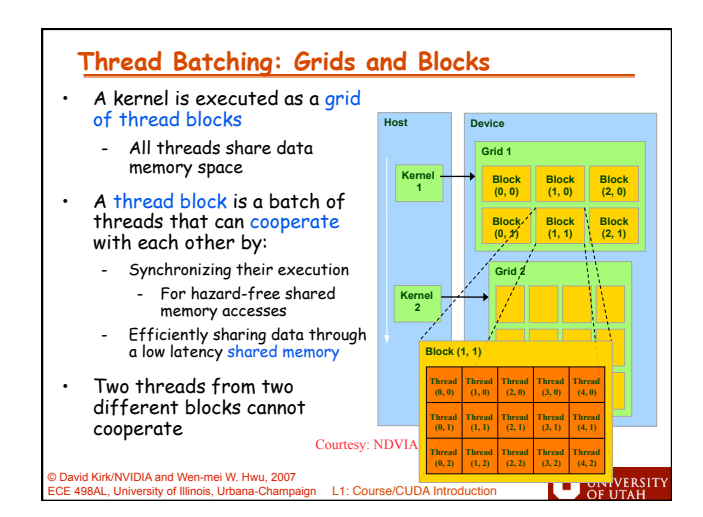

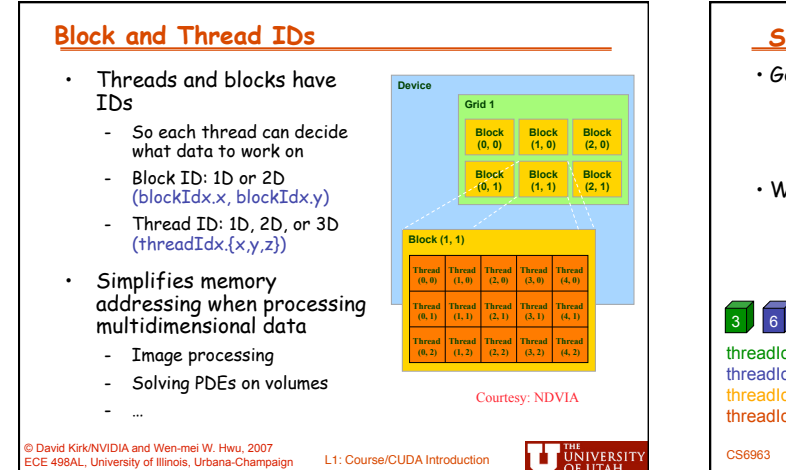

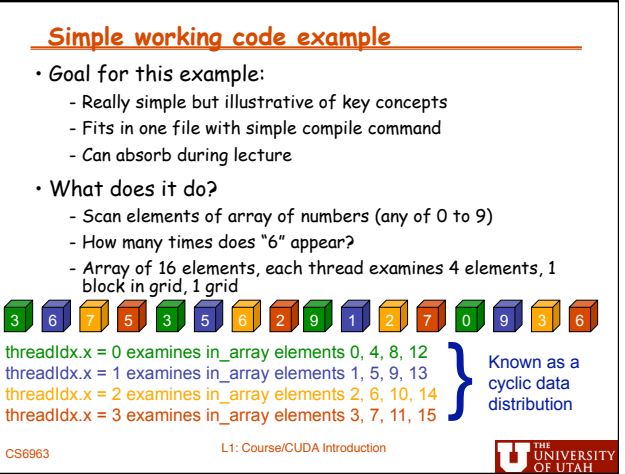

## **CUDA Pseudo-Code**

## **MAIN PROGRAM:**

Initialization

- Allocate memory on host for input and output • Assign random numbers to input array
- Call **host** function Calculate final output from per-thread output Print result

#### **GLOBAL FUNCTION:**

CS6963

Thread scans subset of array elements Call **device** function to compare with "6" Compute local result

L1: Course/CUDA Introduction

# **HOST FUNCTION:**

Allocate memory on device for copy of **input** and **output**  Copy input to **device** 

Set up grid/block Call **global** function Synchronize after completion Copy **device** output to host

## **DEVICE FUNCTION:**

Compare current element and "6"

Return 1 if same, else 0

**U** UNIVERSITY

#### **Main Program: Preliminaries MAIN PROGRAM:** Initialization • Allocate memory on host for input and output • Assign random numbers to input array Call **host** function Calculate final output from per-thread output Print result #include <stdio.h> #define SIZE 16 #define BLOCKSIZE 4 int main(int argc, char \*\*argv) { int \*in\_array, \*out\_array; … }

L1: Course/CUDA Introduction

CS6963

**UT UNIVERSITY** 

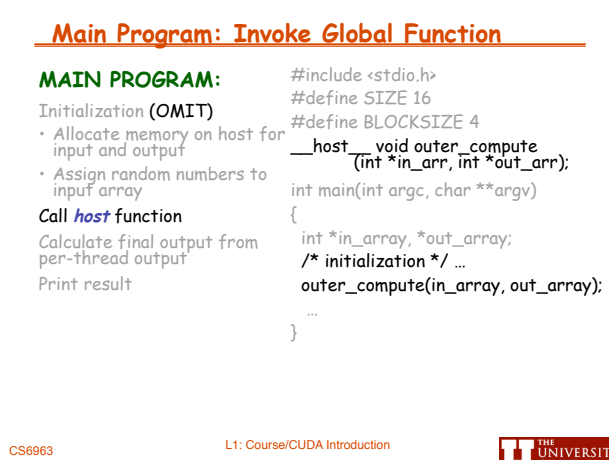

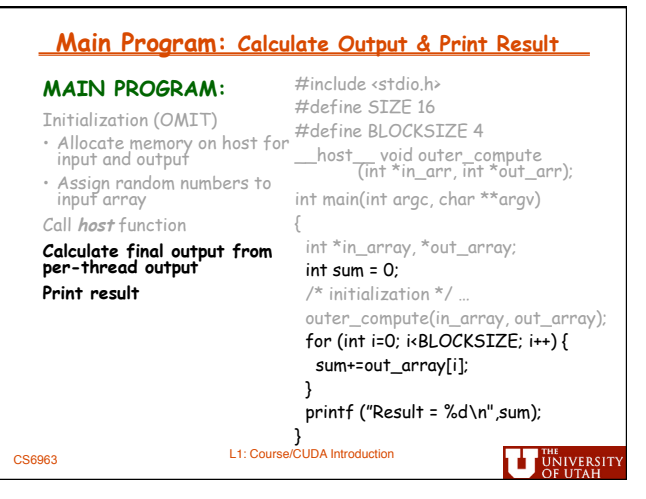

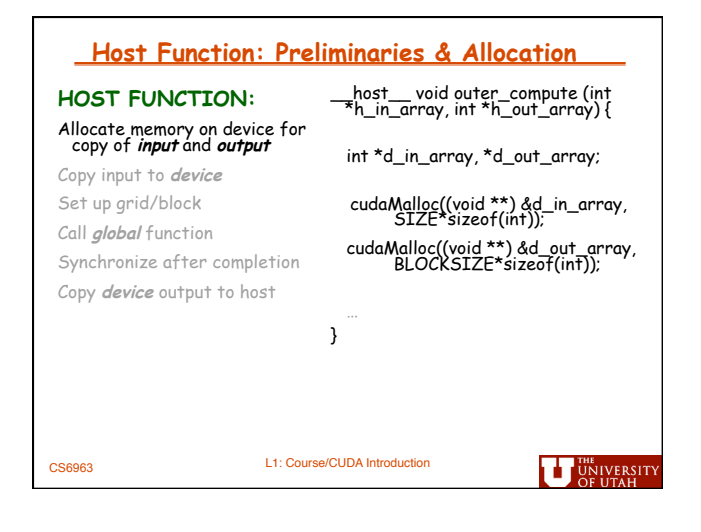

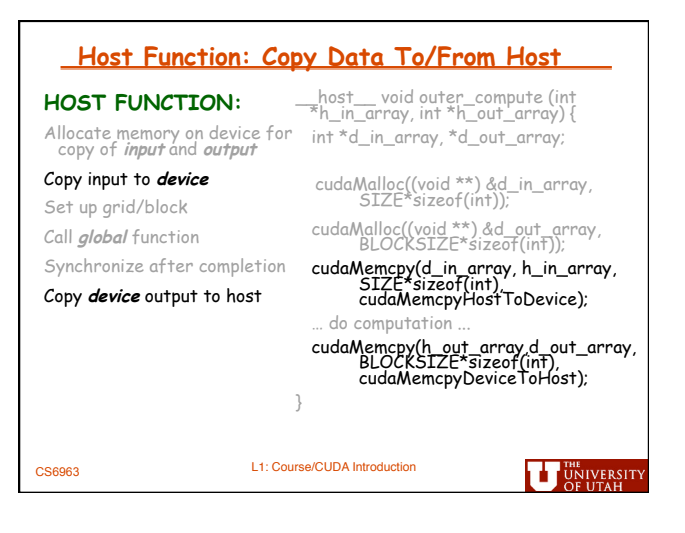

#### **Host Function: Setup & Call Global Function HOST FUNCTION:**  \_\_host\_\_ void outer\_compute (int \*h\_in\_array, int \*h\_out\_array) { Allocate memory on device for copy of **input** and **output**  int \*d\_in\_array, \*d\_out\_array; Copy input to **device**  cudaMalloc((void \*\*) &d\_in\_array, SIZE\*sizeof(int)); Set up grid/block cudaMalloc((void \*\*) &d\_out\_array,<br>BLOCKSIZE\*sizeof(int)); Call **global** function Synchronize after completion cudaMemcpy(d\_in\_array, h\_in\_array, SIZE\*sizeof(int), cudaMemcpyHostToDevice); Copy **device** output to host compute<<<(1,BLOCKSIZE)>>> (d\_in\_array, d\_out\_array); cudaThreadSynchronize(); cudaMemcpy(h\_out\_array, d\_out\_array, BLOCKSIZE\*sizeof(int), cudaMemcpyDeviceToHost); } CS6963 L1: Course/CUDA Introduction **U** UNIVERSIT

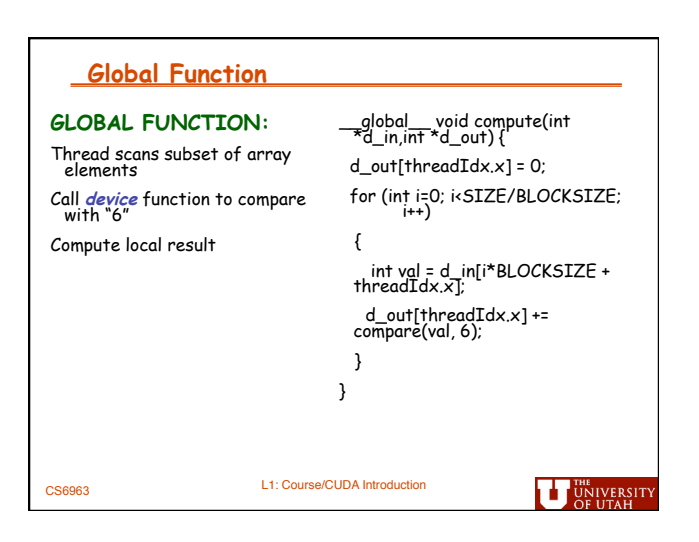

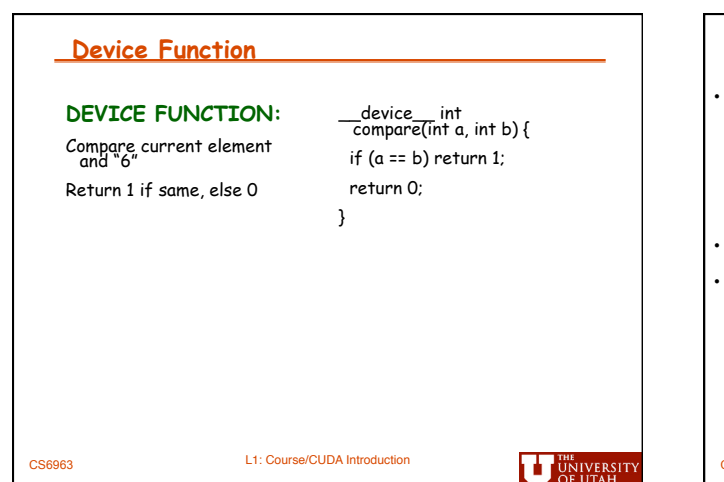

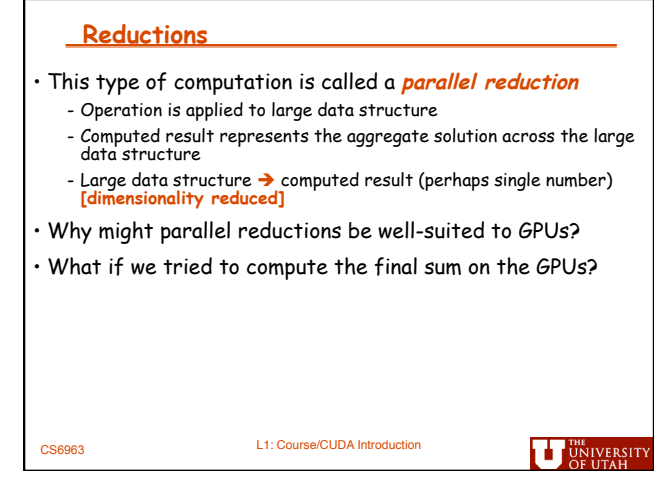

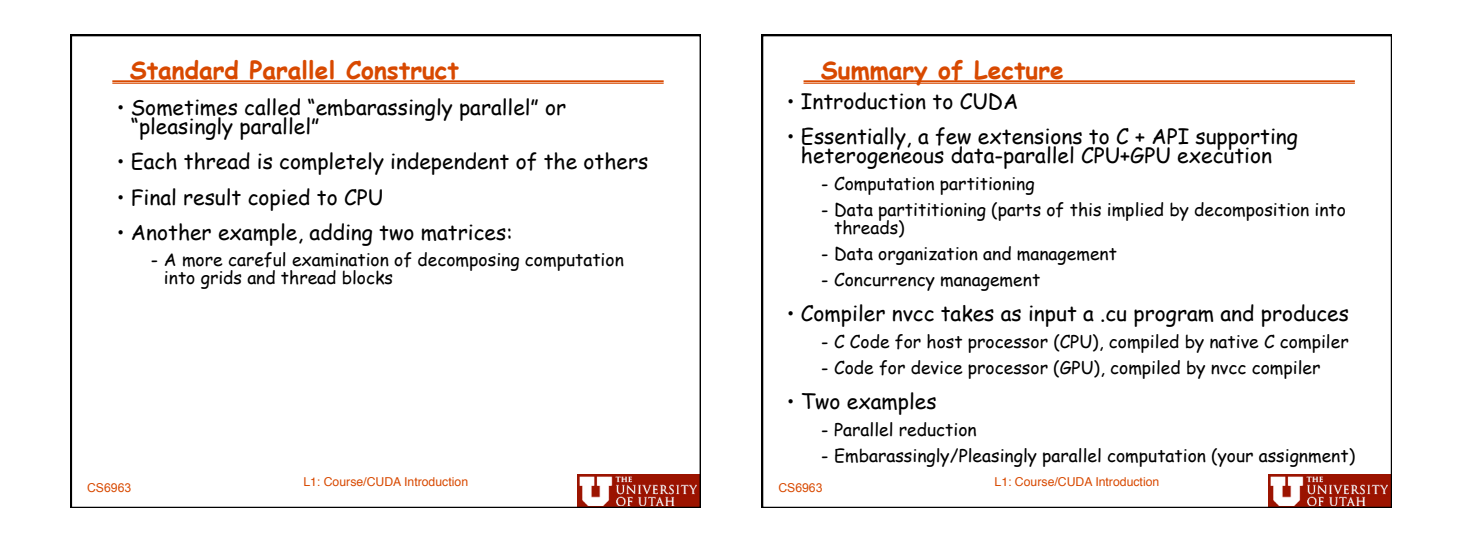

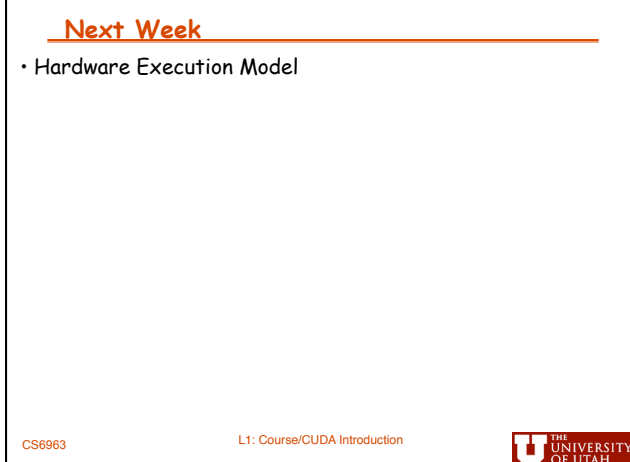